#### Firmware 0.4

#### Linus Lüssing, Nils Schneider

2013-09-28

Linus Lüssing, Nils Schneider [Firmware 0.4](#page-14-0) 2013-09-28 1 / 15

4 日 ) 4 伺

<span id="page-0-0"></span>G.

 $A \equiv 3$ ÷

 $\sim$ 

**Outline** 

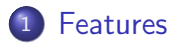

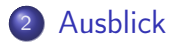

Linus Lüssing, Nils Schneider [Firmware 0.4](#page-0-0) 2013-09-28 2 / 15

. p

 $2990$ 

メロメ メタメ メミメ メミ

#### Features

- **•** Autoupdater
- **•** Configmode
- **o** alfred
- Nearest-Node Address
- vereinfachter Firmware Build

4 D F

<span id="page-2-0"></span> $QQ$ 

#### Autoupdater

- per Default aktiviert
	- $\blacktriangleright$  verwaiste Knoten vermeiden
	- **>** batman-adv "compat bump" ermöglichen
	- $\triangleright$  völlig autonome Knoten
- Knotenverwaltung vereinfachen

4 0 3

## Autoupdater: Funktionsweise

- "Simple Updater"
- **·** signierte Updates von zentralen Server
- **•** mehrere Maintainer müssen signieren
- **Betreiber entscheidet wem er vertraut**

 $\Omega$ 

# Configmode

- **•** kein Rootpasswort per default
- zwei Modi
	- $\blacktriangleright$  Basismodus
	- $\blacktriangleright$  Expertenmodus

4 0 8

4 国 国 4 ÷

# Configmode: Basismodus

Alle notwendigen Einstellungen auf einer Bildschirmseite.

- Hostname setzen
- VPN aktivieren
- Bandbreitenbegrenzung einstellen
- **Geokoordinaten festlegen**

# Configmode: Expertenmodus

Erweiterte Einstellungen vornehmen.

- **•** Passwort setzen
- SSH keys hinterlegen
- Autoupdater konfigurieren
- batman-adv auf LAN/WAN Port aktivieren  $\bullet$
- manuelles firmware upgrade

## alfred: Knoteninformationen im Mesh verteilen

- werden von Knoten selber verteilt
- verteilte Informationen
	- $\blacktriangleright$  Hostname
	- $\triangleright$  GPS Koordinaten
	- $\blacktriangleright$  Firmwareversion
	- $\triangleright$  MAC und IPv6
	- $\blacktriangleright$  Hardwaremodel
	- $\blacktriangleright$  Autoupdaterstatus
- können in Karte und Graph ausgewertet werden

#### Nearest-Node Address

- nächster Knoten über einheitliche IP erreichbar
- vereinfacht debugging
- **o** dient als Vorbereitung für geplante Features

 $\leftarrow$ 

 $\Omega$ 

#### Firmware Build

- Anpassung über site-repo
	- $\blacktriangleright$  eine Datei für die wichtigsten Einstellungen
	- **Liste von OpenWRT Paketen**
- automatischer Build für unterschiedliche Hardwaremodelle

 $\leftarrow$ 

#### Ausblick

- Zero-Config Mode
- Advanced Autoupdater
- **O** Nearest-Node Address

4 0 8

<span id="page-11-0"></span> $QQ$ 

## Zero-Config Mode

- Knoten booten nach den Flashen direkt in den normalen Meshmodus
- Configmode nicht mehr notwendig
- Einstellungen über Nearest-Node Address möglich
- VP Schlüsseltausch durch Verbinden mit bestehenden Knoten (per Kabel)

∽≏

#### Advanced Autoupdater

- unabhängig von batman-adv
- baut ein minimales Mesh um Updates zu verteilen
- Update zwischen inkompatiblen batman-adv Versionen möglich
- wird per "Simple Autoupdater" verteilt werden
- 0.4 ist das letzte manuelle Update

∽≏

#### Nearest-Node Address

- **o** Statusseite
- interaktive Antennenausrichtung
- Webinterface per WLAN erreichen

<span id="page-14-0"></span>4 0 8